## Using the Self-Service Portal - Financial Aid Information & Processing

Log in to the Student Self Service portal. Click on Student Center.

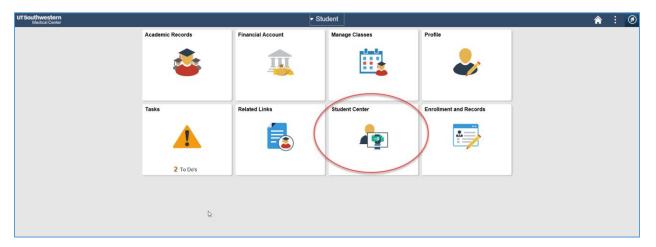

**View To Do List:** To Do List is located on the right-hand side of the Student Center.

View your financial aid award: Click on View Financial Aid. Click on current Aid Year.

Accept, decline, or reduce your financial aid award: Click on Accept/Decline Awards.

View disbursement dates: Click on View Scheduled Disbursement Dates for each term.

**View Cost of Attendance breakdown:** Click on Financial Aid Award Summary. Click on the hyperlink next to Estimated Financial Aid Budget.

[See screenshots below; contact us at <a href="mailto:financialaid@utsouthwestern.edu">financialaid@utsouthwestern.edu</a> for questions]

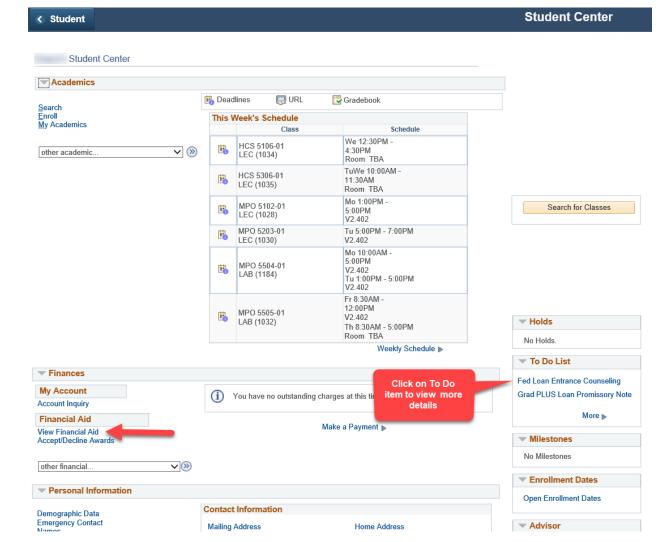

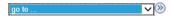

## Financial Aid

## **Award Summary**

Federal Aid Year 2018-2019

Select the term hyperlinks below to see more detailed information.

## Aid Year Award Description Category Offered Accepted 20,500.00 0.00 Fed Direct Unsubsidized Loan Loan Fed Direct Grad PLUS Loan Loan 12,000.00 0.00 TX Public Educ Grant NR 5,250.00 5,250.00 Aid Year Totals 37,750.00 5,250.00

Currency used is US Dollar

Financial Aid Award Summary

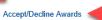

Loan Counseling

| Summer 2018                     |          | View Scheduled Disbursement Dates |          |
|---------------------------------|----------|-----------------------------------|----------|
| Award Description               | Category | Offered                           | Accepted |
| Fed Direct Unsubsidized<br>Loan | Loan     | 6,833.00                          | 0.00     |
| Fed Direct Grad PLUS<br>Loan    | Loan     | 4,000.00                          | 0.00     |
| TX Public Educ Grant NR<br>(HP) | Grant    | 1,750.00                          | 1,750.00 |
| Term Totals                     |          | 12,583.00                         | 1,750.00 |

| Fall 2018                       |          | View Scheduled Disbursement Dates |          |
|---------------------------------|----------|-----------------------------------|----------|
| Award Description               | Category | Offered                           | Accepted |
| Fed Direct Unsubsidized<br>Loan | Loan     | 6,833.00                          | 0.00     |
| Fed Direct Grad PLUS<br>Loan    | Loan     | 4,000.00                          | 0.00     |
| TX Public Educ Grant NR<br>(HP) | Grant    | 1,750.00                          | 1,750.00 |
| Term Totals                     |          | 12,583.00                         | 1,750.00 |